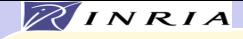

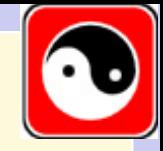

# Techniques avancées

Marc Schoenauer Equipe TAO – INRIA Futurs et LRI http://tao.lri.fr/

Cours Évolution Artificielle et Applications à la Robotique, le 4 janvier 2010

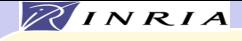

### Plan

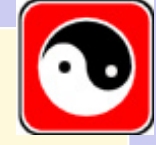

- Techniques de nichage
- Prise en compte des contraintes
- Optimisation multi-objectif
- Parallélisation

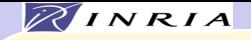

# Techniques de nichage

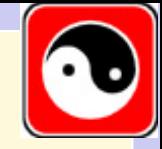

Objectif : identifier plusieurs optima (quasi) globaux

Techniques :

• Voisinage explicites i.e. le partage

• Voisinage implicite pas de paramètre de voisinage à fixer

Historiquement, le partage (1987), encore le plus utilisé

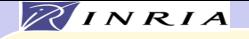

### Partage Goldberg-Richardson 87

Buts : Préserver la diversité génétique

- pour éviter la convergence prématurée ... vers un optimum local
- pour permettre l'identification de plusieurs optima locaux

ou quasi-optima

Moyen : Pénaliser les regroupements

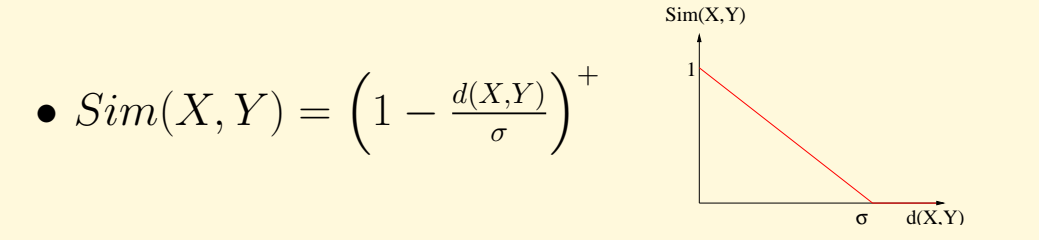

• Sélection proportionnelle basée sur  $\mathcal{F}'(X) = \frac{\mathcal{F}(X)}{\sum_{Y \in \mathcal{G}} Sim(X,Y)}$ 

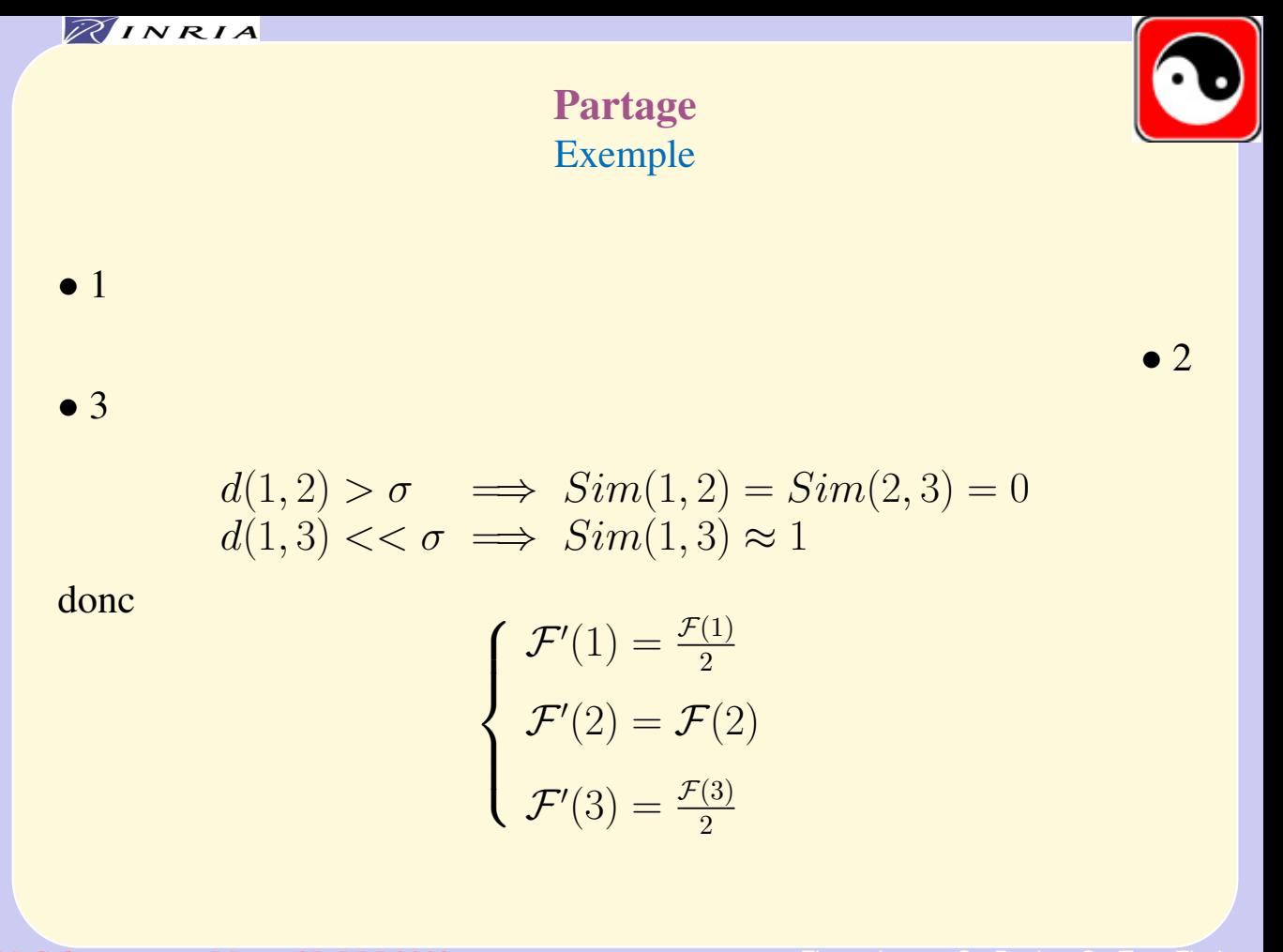

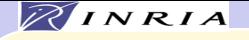

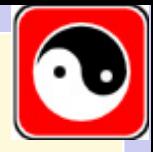

### Optimisation d'interféromètres L. Taieb – CMAP – 1997

- Un vrai problème
- Solutions calculées pour 3 antennes, supposées pour 4 antennes.
- Pas de solution connue pour plus de 4 antennes.
- Pas de formulation analytique de la fonctionnelle à optimiser, mais un calcul numérique

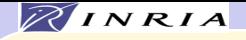

# Le problème

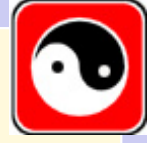

Trouver la direction d'un signal électromagnétique reçu par un système de n antennes à partir des différences de phases mesurées entre antennes.

Exemple : Interféromètre à trois antennes alignées

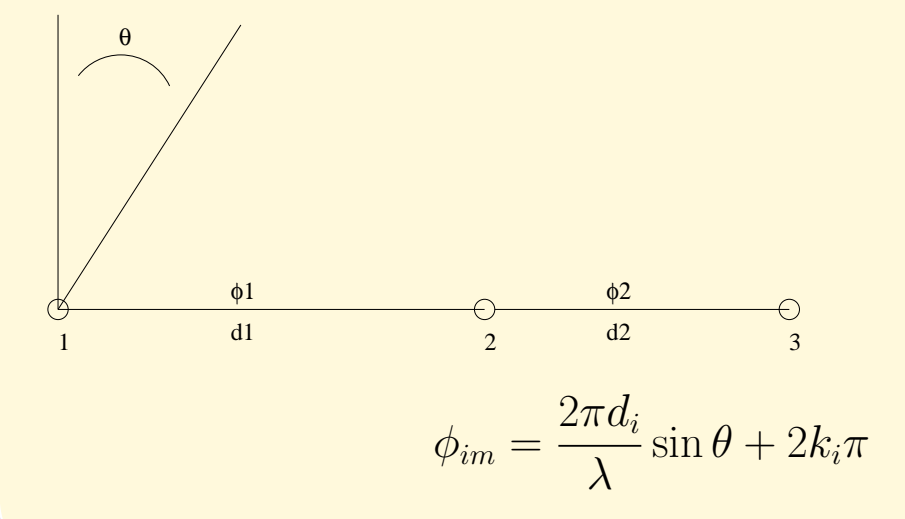

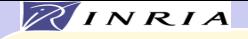

### Le problème (2)

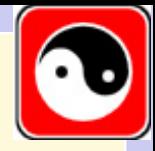

Difficulté Les déphasages sont connus à  $2\pi$  près, et avec des erreurs. Pour de petites erreurs de mesures, le déphasage théorique peut être déduit du déphasage mesuré ( $-\pi \leq \phi_{im} \leq \pi$ ) si les  $k_i$  sont connus.

$$
\phi_{im} = \frac{2\pi d_i}{\lambda} \sin \theta + 2k_i \pi \pm \delta \phi_i
$$

But Maximiser l'erreur tolérable  $\delta\phi$  permettant de retrouver sans ambiguïté les  $k_i$ , et donc  $\theta.$ 

Variables Le nombre d'antennes La distance entre les antennes

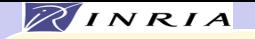

# Sans erreurs de mesure

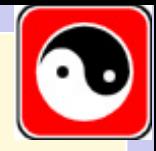

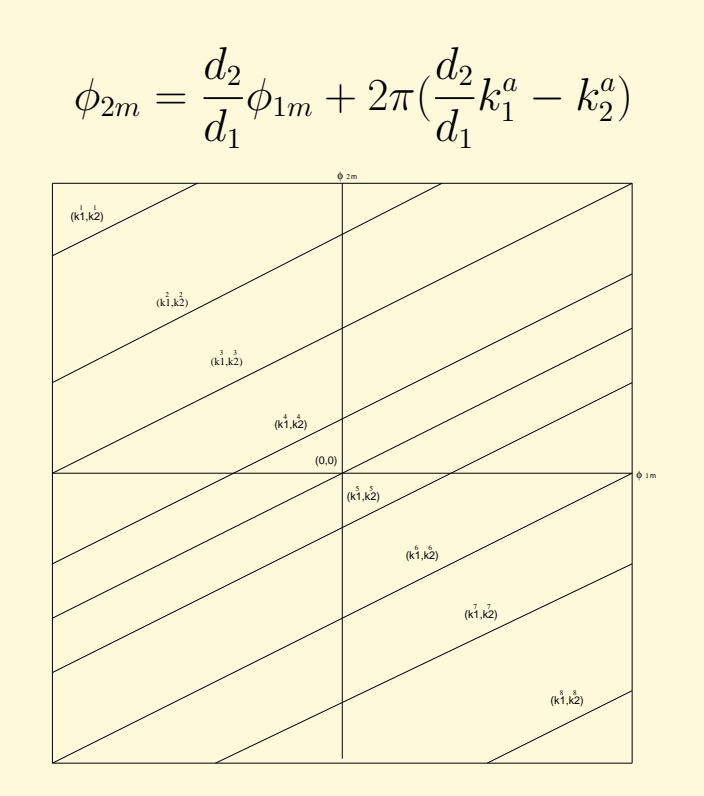

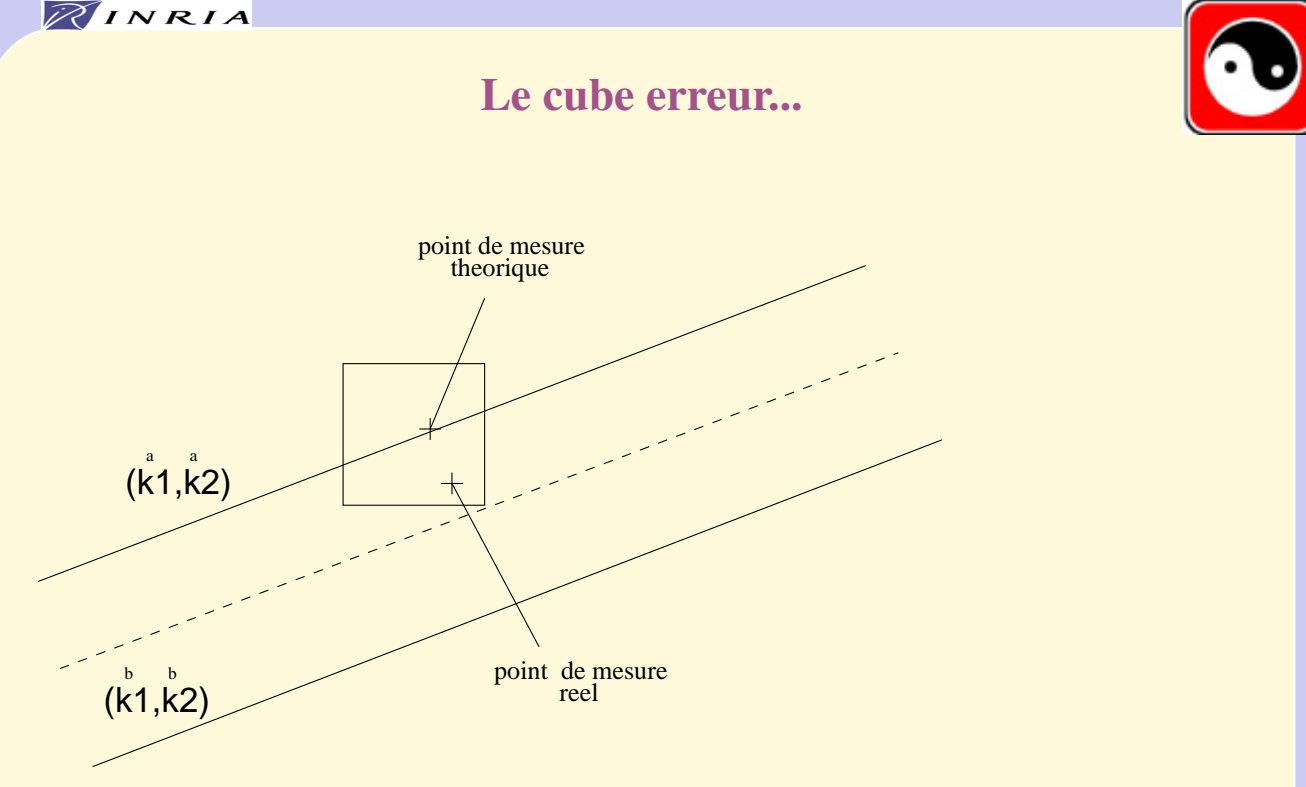

... ne doit pas recouvrir la droite mediane entre deux droites théoriques  $\rightarrow \delta \phi_{max}$ 

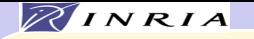

### Une fontionnelle très chahutée

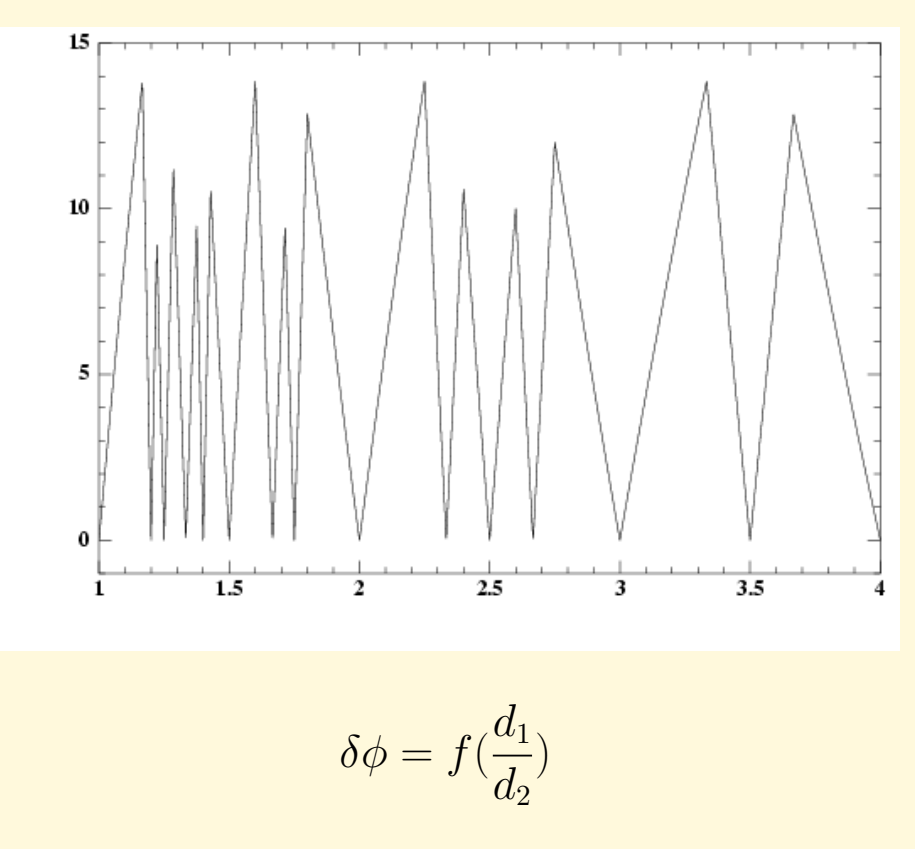

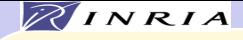

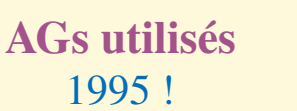

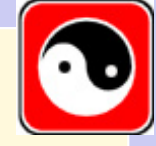

- Codage réel
- Sélection proportionnelle (roulette)  $P_S$  1.2
- Remplacement générationnel
- Croisement: barycentrique ou par échanges de variables
- Mutation: Ajout de bruit gaussien d'écart-type fixe

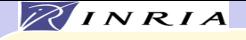

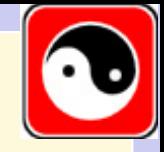

### **Résultats**

- Optimisation de configurations jusqu'à 10 antennes.
- Configurations pour 4 antennes quelquefois meilleures que les solutions connues.
- Calcul de tous les optima.

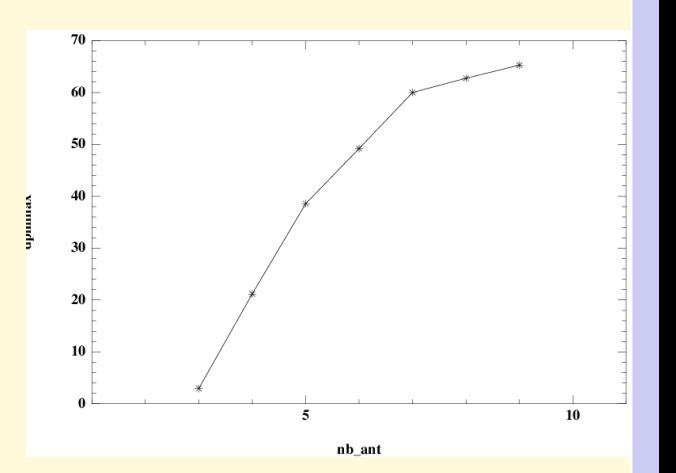

Dans le cas de 3 antennes, cela a permis de découvrir "par récurrence" une relation analytique liant certains maxima.

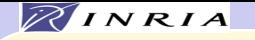

# Du numérique au théorique

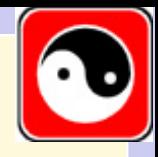

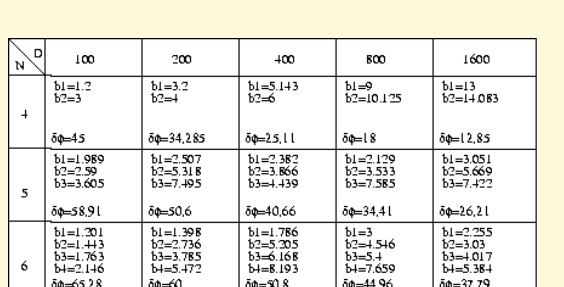

Résultats numériques<br>
Résultats théoriques

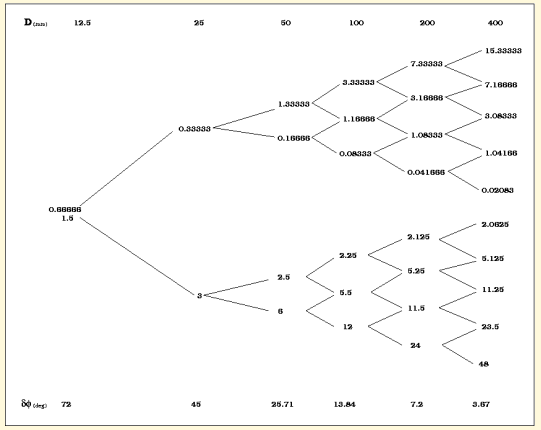

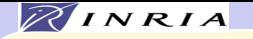

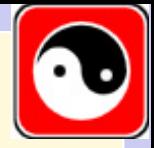

### Optimisation de radiogoniomètres Tous les optima par partage

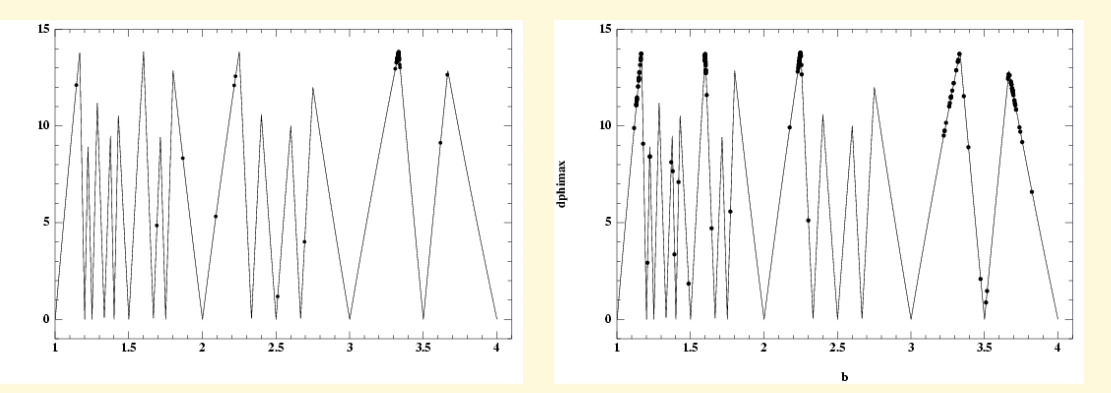

Sans partage Avec partage Deux populations de 300 individus après 100 générations

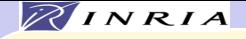

# Partage: discussion

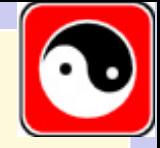

- Il faut fixer  $\sigma!$ !
- Sélection proportionnelle (mise à l'échelle)

Instable avec tournoi

- Croisement restreint (presque) indispensable Sélection du partenaire en fonction de la similarité
- $\bullet$   $O(P^2)$  calculs de distance.

Mais souvent négligeable si  $F$  est coûteuse

• Nécessite une grande population

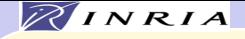

Eclaircissement Petrowski 96

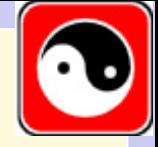

- Fixer un rayon  $R > 0$ , et une capacité k
- Trier les individus par ordre décroissant de fitness.
- Boucle sur les individus
	- Si l'individu est à distance  $> R$  des centres de niche précédents, il devient un nouveau centre de niche
	- Sinon, si la niche à laquelle il appartient a plus de  $k$  éléments, mettre sa fitness à 0.
- Sélection proportionnelle (SUS) sur les survivants.

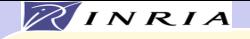

# Eclaircissement (2)

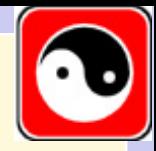

- + simple à mettre en oeuvre
- − voisinage explicite
- − grande taille de population nécessaire
- $+ O(qP)$  calculs de distances (q nombre de niches)
- + robustesse (autres sélections)
- + maintient les niches plus longtemps
- + excellentes performances

Remarque On peut utiliser toute stratégie de sélection

Faux pour le nichage – instable avec tournoi

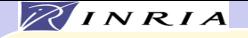

# Nichage : conclusion

Un gros + des algorithmes évolutionnaires

• Surcoût – calculs de distances

Pas toujours négligeable

- Dérive génétique (très) ralentie, mais inévitable
- Paramètres supplémentaires (en général)

Versions "clusterisées" des méthodes de partage

- Distances génotypiques vs distances phénotypiques
- Croisement restreint indispensable

Implicite avec les méthodes géographiques

• Indispensable pour l'optimisation multi-modale et le multi-critère

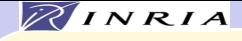

### Plan

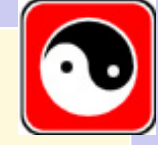

- Techniques de nichage
- Prise en compte des contraintes
- Optimisation multi-objectif
- Parallélisation

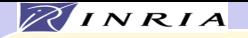

### Optimisation sous contraintes

Soient  $f, (g_i)_{i=1,\dots,m} : \mathcal{S} \subset \Omega \mapsto \mathbb{R}$   $\Omega$  discret ou continu

Soit 
$$
\mathcal{F} = \{y \in \mathcal{S} \text{ s.t. } g_i(x) \le 0, i = 1, ..., q \text{ et } g_i(x) = 0, i = q + 1, ..., m\}
$$

Find 
$$
x^* \in \mathcal{F}
$$
 s.t.  $f(x) = \min\{f(y); y \in \mathcal{F}\}\$ 

- $\bullet$  f est la fonction objectif
- $\bullet$   $(g_i)_{i=1,\dots,q}$ : contraintes inégalités
- $\bullet$   $(q_i)_{i=a+1,...,m}$ : contraintes égalité
- $\bullet$  F: domaine faisable
- $g_i$  est active au point  $x \in \mathcal{F}$  si  $g_i(x) = 0$

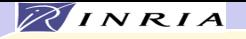

### Méthodes de prise en compte des contraintes

### • Par pénalisation Difficile à régler

- Pénalités statiques
- Pénalités dynamiques (exogènes)
- Pénalités adaptatives (endogènes)
- Méthodes de projection
	- Contraintes linéaires : Genocop II Opérateurs spécialisés
	- Opérateurs de surface Contraintes égalité, ou frontière de  $\mathcal F$
	- Transformation de l'espace faisable

Approche générale pour contraintes inégalités

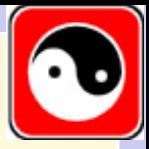

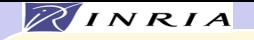

### Méthodes par pénalisation

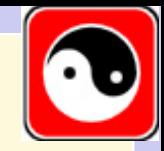

Minimiser  $G(x) = f(x) + Penal(x)$ 

- où  $Penal(X) \geq 0$ , et  $Penal(X) = 0$  ssi  $x \in \mathcal{F}$ 
	- Un problème d'optimisation sans contraintes

Utilisez votre algorithme favori

• Comment choisir les termes de pénalité ?

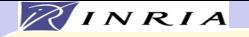

# Types de pénalités

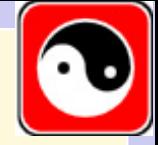

• Pénalité mortelle (Bäck et al 91):  $Penal(X) = +\infty$  si  $x \notin F$ 

> Les individus infaisables sont éliminés Instable

• Nombre de contraintes violées

dans le cas de très nombreuses contraintes

e.g. problèmes SAT

• Mesure de violation : typiquement

$$
Penal(x) = \sum_{i=1}^{i=m} \alpha_i g_i(x)^{+} + \sum_{i=m+1}^{i=q} \alpha_i |g_i(x)|
$$

Problème : choix de  $\alpha_i$  ?

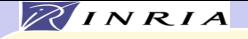

### Pénalités statiques

### $\alpha_i$  sont déterminés par l'utiliateur

- $\alpha_i$  trop petit : le minimum de  $\mathcal G$  peut être infaisable
- $\alpha_i$  trop grand : la recherche est restreinte à  $\mathcal F$ Pas de raccourcis à travers la région infaisable (cf pénalité mortelle)

### Exemple

Homaifar et al. - 94

$$
Penal(x) = R(g^+(x)) [g^+(x)]^2
$$

avec  $R(g^+(x)) = R_i$  si  $G_{i-1} < g^+(x) \le G_i$   $i = 1, l$  $\implies m(2l + 1)$  paramètres sensibles à régler !

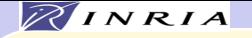

# Pénalités dynamiques (exogènes)

 $\alpha$  est modifié suivant un schéma pré-défini En général croissant

De très nombreuses variantes. Par exemple Kane and Schoenauer 96

$$
\alpha(t) = \alpha_0 + (\alpha_F - \alpha_0) \left(\frac{t}{T}\right)^{\beta}
$$

où T est le nombre total de générations

### Mais

- Convergence très sensible aux paramètres. e.g.  $\alpha_F, \alpha_0, T$  et  $\beta$
- Réglage automatique d'après la population initiale ???

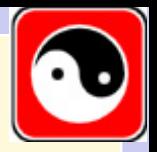

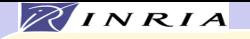

# Pénalités adaptatives (endogènes)

Modifier la pénalité d'après l'historique de l'évolution

• Bean and Hadj-Alouane 92

$$
\alpha(t+1) = \begin{cases} \frac{\alpha(t)}{\beta_1} \\ \frac{\beta_2 \alpha(t)}{\alpha(t)} \end{cases}
$$

if  $x_b(t), \ldots, x_b(t-k) \in \mathcal{F}$ if  $x_b(t), \ldots x_b(t-k) \notin \mathcal{F}$ otherwise

 $\beta_1$ ,  $\beta_2 > 1$ ,  $x_b(t)$  meilleur à la génération t.

### Mais

Ne considèrent que le meilleur individu passé Pas de garantie de faisabilité de la solution obtenue !

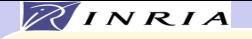

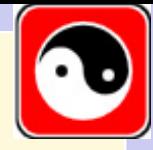

### Superiorité des points faisables Deb 99

Un point faisable sera toujours préféré à un point infaisable

$$
\mathcal{G}(x) = \begin{cases} f(x) & \text{if } x \in \mathcal{F} \\ r g^+(x) + \max_{x \in \mathcal{F}} \{f(x)\} & \text{otherwise} \end{cases}
$$

Comparaison de 2 individus :

- Si les deux sont faisables, comparer les fonctions objectif
- Si un seul est faisable, il gagne
- Si les deux sont infaisables, comparer les violations de contraintes Les points infaisables sont poussés vers le domaine faisable

Problème : mise à l'échelle de différentes contraintes . . .

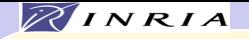

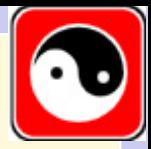

L'algorithme adaptatif ségrégationnel: ASCHEA S. BenHamida, 98-01

# Objectif : Maintenir des individus faisables et infaisables dans la population

si trop d'infaisables penalisation  $\angle$ si trop de faisables  $penalisation$ 

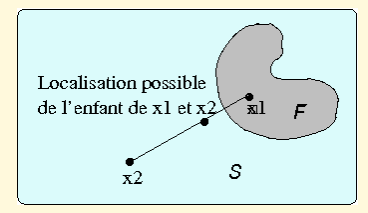

(évaluation) (croisement) (remplacement) Pénalisation adaptative Sélection/Séduction Remplacement ségrégationnel

> Objectif: augmenter la chance de survie des faisables (maintenir une proportion de faisabilite)

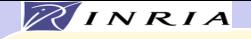

### Pénalité adaptative

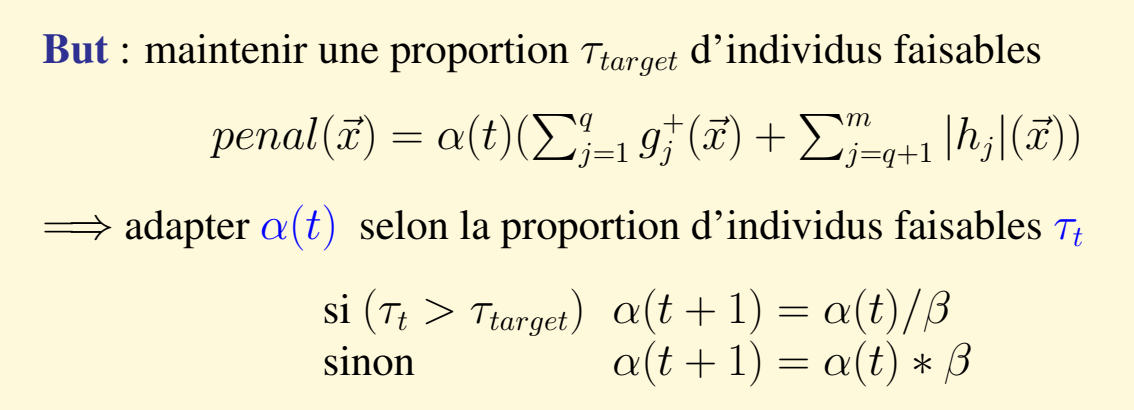

 $\beta > 1$  et  $\tau_{target}$ : paramètres utilisateur (e.g. 1.1 et 0.6)

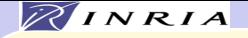

# Sélection/Séduction

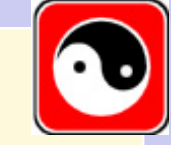

But : 1- explorer la frontière de la région faisable  $\mathcal{F}$ , 2- attirer les individus infaisables vers  $\mathcal{F}$ .

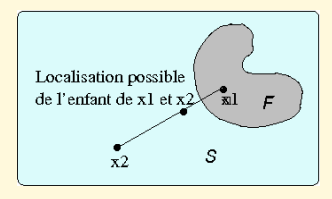

Croisement arithmétique entre faisables et infaisables

Si (0 <  $\tau_t < \tau_{target}$ ) et  $(x_1)$  faisable sélectionner  $(x_2)$  infaisable sinon sélectionner  $(x_2)$  dans toute la population

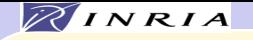

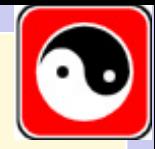

### Remplacement ségrégationnel dans un  $(\mu + \lambda)$ -ES

### But : Augmenter la chance de survie des individus faisables

- 1. Sélection des  $\tau_{select} * \mu$  meilleurs faisables.
- 2. Sélection "normale" des  $(1 \tau_{select}) * \mu$  suivants

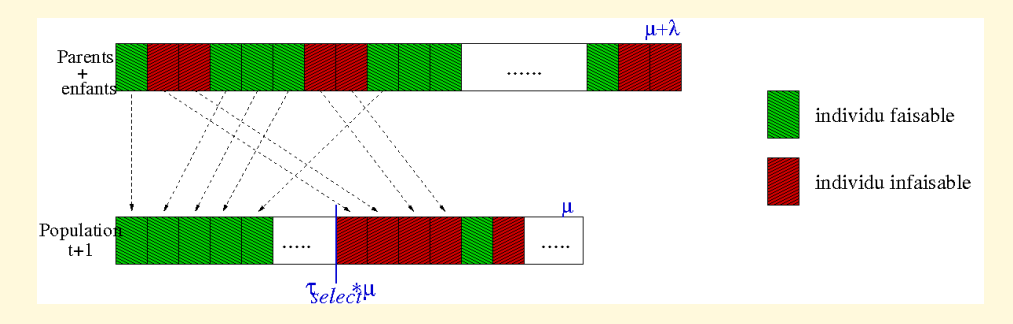

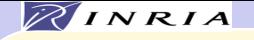

### ASCHEA : améliorations

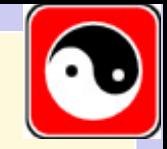

• Cœfficient de pénalité propre à chaque contrainte:

$$
penal(\vec{x}) = \sum_{j=1}^{q} \alpha_j(t) g_j^{+}(\vec{x}) + \sum_{j=q+1}^{m} \alpha_j(t) |h_j|(\vec{x}),
$$

Avec adaptation commune

• Ajout de nichage (éclaircissement adapté)

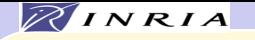

# Sélection avec nichage

# Éclaircissement adapté (Pétrowski, 96)

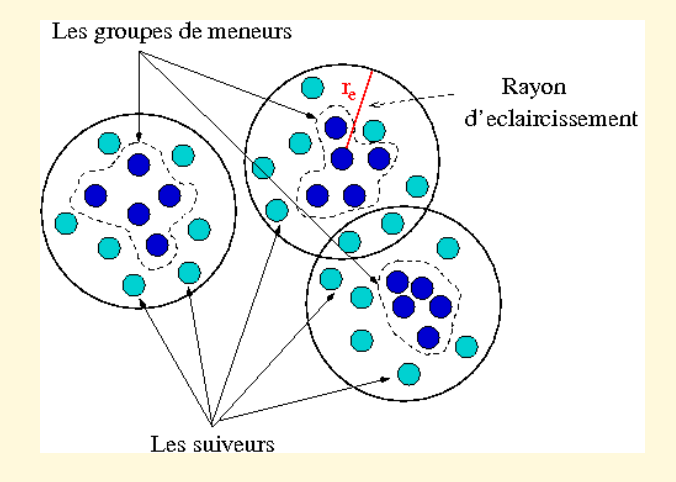

- 1. Classer les individus en meneurs et suiveurs
- 2. Appliquer la sélection ségrégationnelle sur les meneurs
- 3. Compléter si besoin avec les suiveurs

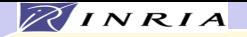

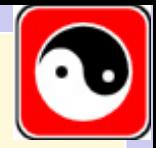

### Prise en compte des contraintes égalité

- Remplacer  $h_i(x) = 0$  par  $-\varepsilon_i < h_i(x) < \varepsilon_i$
- Réduire progressivement les  $\varepsilon_i$

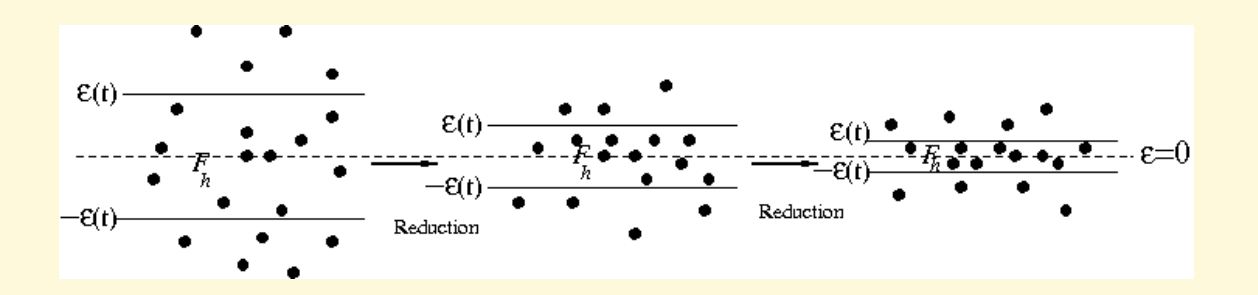

$$
\begin{array}{ll}\n\text{si } (\tau_t(j) > \tau_{reduct}) & \epsilon_j(t+1) = \epsilon_j(t) / \frac{fact}{\epsilon} \\
\text{sinon} & \epsilon_j(t+1) = \epsilon_j(t)\n\end{array}
$$

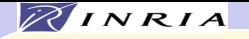

# Ajustement dynamique: Résultats

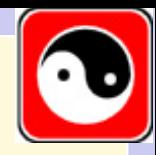

### (a) *Exemple de réduction de*  $\mathcal{F}_h$  (b) *Evolution de*  $\varepsilon_t$

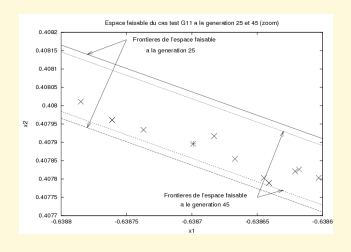

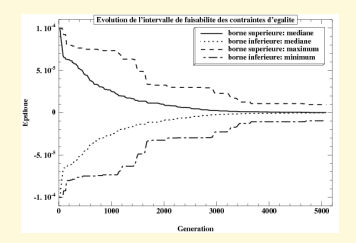

Résultats pour les cas test G3, G5 et G11 avec  $\tau_{reduct} = 0.6$  et  $fact_e = 1.01$ 

| Fonction       | Performance |                            |     | Violation (somme des $ h_i $ )                             |                                 |                                             |       |
|----------------|-------------|----------------------------|-----|------------------------------------------------------------|---------------------------------|---------------------------------------------|-------|
|                | Meill       | Med                        | Moy | Min                                                        | Med                             | Moy                                         | Max   |
| G <sub>3</sub> |             |                            |     | $\left  0.99999 \right  0.9932 \left  9.18.10 - 9 \right $ | $1.98.10^{-7}$                  | $4.37.10^{-5}$ $ 2.66.10^{-4} $             |       |
| G <sub>5</sub> |             | 5126.52   5154.13   5168.9 |     | $1.6.10^{-9}$                                              | $6.18.10^{-7}$                  | $\sqrt{2.61.10^{-4}}$                       | 0.008 |
| G11            | 0.75        | 0.75                       |     | $\boxed{0.75\overline{19}\left\ 3.19.10^{-12}\right\ }$    | $\lfloor 2.11.10^{-11} \rfloor$ | $\left  7.43.10^{-11} \right  9.5.10^{-10}$ |       |
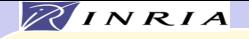

# ASCHEA : Conclusion

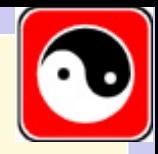

- fonction de pénalisation adaptative un coefficient par contrainte
- croisement entre faisables et infaisables
- remplacement ségrégationnel Simplicité de mise en oeuvre
- procédure de nichage avec rayon adaptatif
- prise en compte des **contraintes égalité** robuste si unique contrainte risque de perte des faisables

Résultats état de l'art sur les fonctions test usuelles

y compris contraintes égalités Mise en oeuvre délicate mais paramètres ( $\tau_{select}, \beta, \tau_{reduct}$  robustes

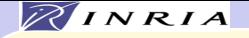

# Méthodes de projection

Recherche dans le domaine faisable

tout en maintenant de bonnes propriétés de recherche

- Facile dans des cas particuliers Boules, et autres espaces convexes, ...
- 

• Post-traitement Pénalité mortelle, réparation, ...

Mais biaise généralement beaucoup trop la recherche

- Algorithmes spéficiques
	- $\blacksquare$  Initialization Uniforme sur  $\mathcal{F}$ ?

- Opérateurs fermés sur  $\mathcal F$  i.e. les enfants de parents de  $\mathcal F$  sont dans  $\mathcal F$
- En respectant quelques principes de base cf Radcliffe 93
- 

• Transformer  $\mathcal F$  en un espace facile à explorer

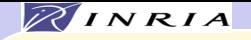

## Contraintes linéaires

. . . mais fitness non-linéaire !

Genocop II (Michalewicz & Janikow 91) :

- Contraintes égalités : Elimination de variables
- Containtes inégalités :
	- Croisement arithmétique (or  $BLX-\alpha$ )
	- Mutation tronquée
	- Initialisation ?

Généralisation ?

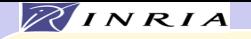

# Recherche à la frontière de l'espace faisable

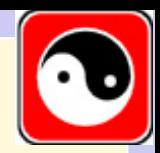

### un premier exemple(Michalewicz 96)

$$
\begin{cases} \max_{i} f(\vec{x}) = |\frac{\sum_{i=1}^{n} \cos^4(x_i) - 2 \prod_{i=1}^{n} \cos^2(x_i)}{\sqrt{\sum_{i=1}^{n} ix_i^2}}|, \\ 0 \le x_i \le 10 \\ \prod_{i=1}^{n} x_i \ge 0.75 \end{cases}
$$

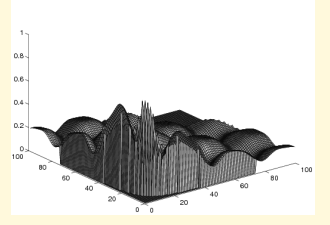

La seconde contrainte est active à l'optimum: Recherche sur l'hyperboloïde  $\prod_{i=1}^{n} x_i = 0.75$ 

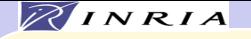

# Recherche sur l'hyperboloïde

### • Initialisation

$$
x_i = U[0, 10], i \in [1, n]
$$
  

$$
x_i \leftarrow \frac{0.75}{\prod_{j=1}^n x_j} x_i
$$

$$
\begin{aligned} \bullet \textbf{ Croisement "géometrique" }\\ (x_i)(y_i) \rightarrow (x_i^{\alpha} y_i^{1-\alpha})\\ \textbf{avec} \ \alpha = U[0,1] \end{aligned}
$$

• Mutation "géometrique"

$$
x_i \to qx_i, x_j \to \frac{x_j}{q}.
$$
  
avec  $q = U[0, 1]$ 

Meilleurs résultats connus (jusqu'à très récemment :-(

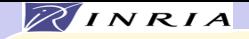

Autre exemple Recherche sur la sphère

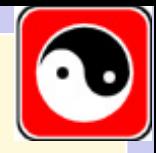

$$
\begin{cases}\n\operatorname{Prod}(\vec{x}) = (\sqrt{n})^n \cdot \prod_{i=1}^n x_i, \\
\sum_{i=1}^n x_i^2 = 1.\n\end{cases}
$$

• Initialisation  $U([0, 1]^n)$  + projection (pas uniforme).

- Croisement "sphérique"  $(x_i)(y_i) \rightarrow (\sqrt{\alpha x_i^2 + (1-\alpha)y_i^2})$  $\binom{2}{i}$ avec  $\alpha = U[0, 1]$
- Mutation "sphérique"

$$
x_i \to p \cdot x_i
$$
  
\n
$$
x_j \to q \cdot x_j,
$$
  
\n
$$
\text{avec } p = U[0, 1] \text{ et } q = \sqrt{\frac{x_i}{x_j}^2(1 - p^2) + 1}.
$$

Excellents résultats très rapidement

*M. Schoenauer − Master2R LRI 2009* •*First* •*Last* •*Go Back* •*Go To* •*Find*

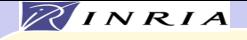

Généralisation Recherche sur une surface

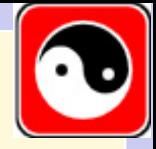

- Contraintes égalité,
- ou si l'on sait quelles contraintes seront actives
- Restreindre la recherche à une surface (variété Riemanienne) B.
- Il faut définir des opérateurs de surface
- problème dépendant
- mais toujours possible sur la sphère

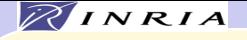

# Opérateurs de surface

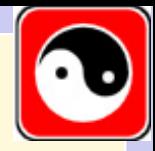

• Basés sur des courbes Géométrie Riemanienne

- Intersection avec des hyper-plans Géométrie analytique
- Représentations paramétriques Operateurs sur les paramètres

- Transformer  $\beta$  en une (partie de) sphère Utiliser les opérateurs "sphériques" ou tout autre comme ci-dessus Calcul numérique (e.g. par bisection) coûteux, facile si  $\mathcal F$  est convexe (ou étoilé)
	- $\rightarrow$  moins performant que des opérateurs spécifiques

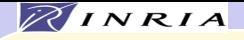

## Prise en compte des contraintes : conclusions

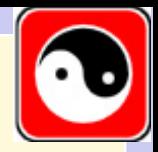

• Difficile de comparer les diverses méthodes

Problèmes différents, différents programmes Contraintes égalité

- Les méthodes spécifiques sont cependant toujours les meilleures
- Les méthodes par pénalisation sont un bon compromis
	- Commencer par des pénalités statiques Résoud 80% des cas !
	- Pénalités adaptatives ou stochastic ranking

Vaut l'effort supplémentaire

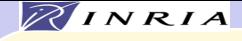

### Plan

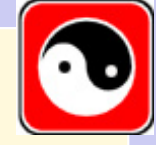

- Techniques de nichage
- Prise en compte des contraintes
- Optimisation multi-objectif
- Parallélisation

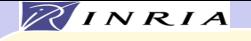

# Optimisation multi-objectif

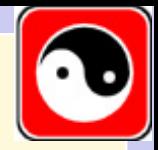

- Les problèmes réels mettent en fait en jeu plusieurs objectifs
- le plus souvent contradictoires e.g. coût et qualité

• Pas une solution, mais des compromis

Comment prendre une décision ?

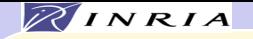

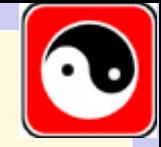

# Notion de dominance

Au sens de Pareto : x *domine* y si  $\forall i \in [1, K], \mathcal{F}_i(x) \leq \mathcal{F}_i(y)$  et  $\exists i \in [1, K], \mathcal{F}_i(x) < \mathcal{F}_i(y)$ 

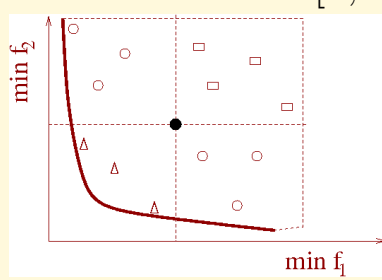

• domine les carrés, est dominé par les triangles, pas comparables avec les cerlces

Front de Pareto = individus non-dominés Meilleurs compromis possibles

Démarche idéale : Prise de décision à information complète

i.e. après identification du front de Pareto

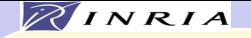

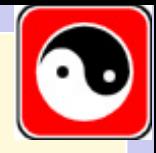

## Approches classiques Aggrégation des critères

$$
\begin{cases}\n\operatorname{Argmin}_{w_i} \sum_{0}^{N} w_i \mathcal{F}_i(X), \\
w_i \geq 0 \operatorname{ssi} \mathcal{F}_i \text{ à min.} \\
\sum |w_i| = 1\n\end{cases}
$$

- Il faut choisir les poids *a priori*
- Autant de calculs que de combinaisons de poids
- Parties concaves du Front de Pareto inaccessibles

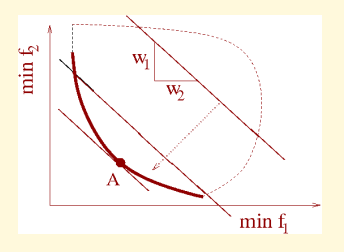

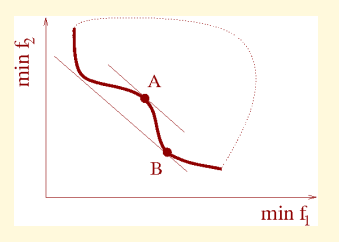

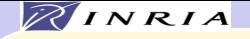

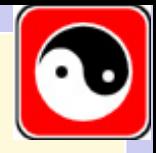

### Approches classiques ε-contraintes

$$
\begin{cases} \operatorname{Argmin} \mathcal{F}_{i_0}(X), \\ \mathcal{F}_i(X) < \varepsilon_i \text{ pour } i \neq i_0 \end{cases}
$$

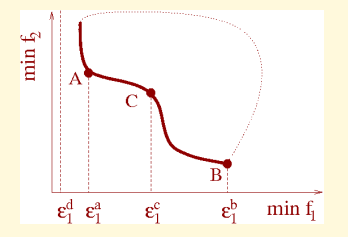

- Il faut choisir les  $\varepsilon_i$  *a priori*
- Autant de calculs que de valeurs des  $\varepsilon_i$
- Mais tout le front de Pareto peut être atteint

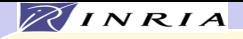

# Approches évolutionnaires non-Pareto

## • VEGA

- Sélectionner  $\frac{P}{k}$  individus selon chacun des  $k$  critères
- Ne conserve que les points extrèmes pour un des critères.

### • Poids mouvants

- Poids (normalisés) codés dans le génotype
- Partage et croisement restreints indispensables
- 

• Peu efficaces Performances améliorées par archivage

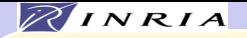

# Approches évolutionnaires Pareto (EMOAs)

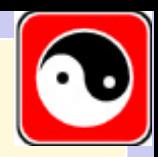

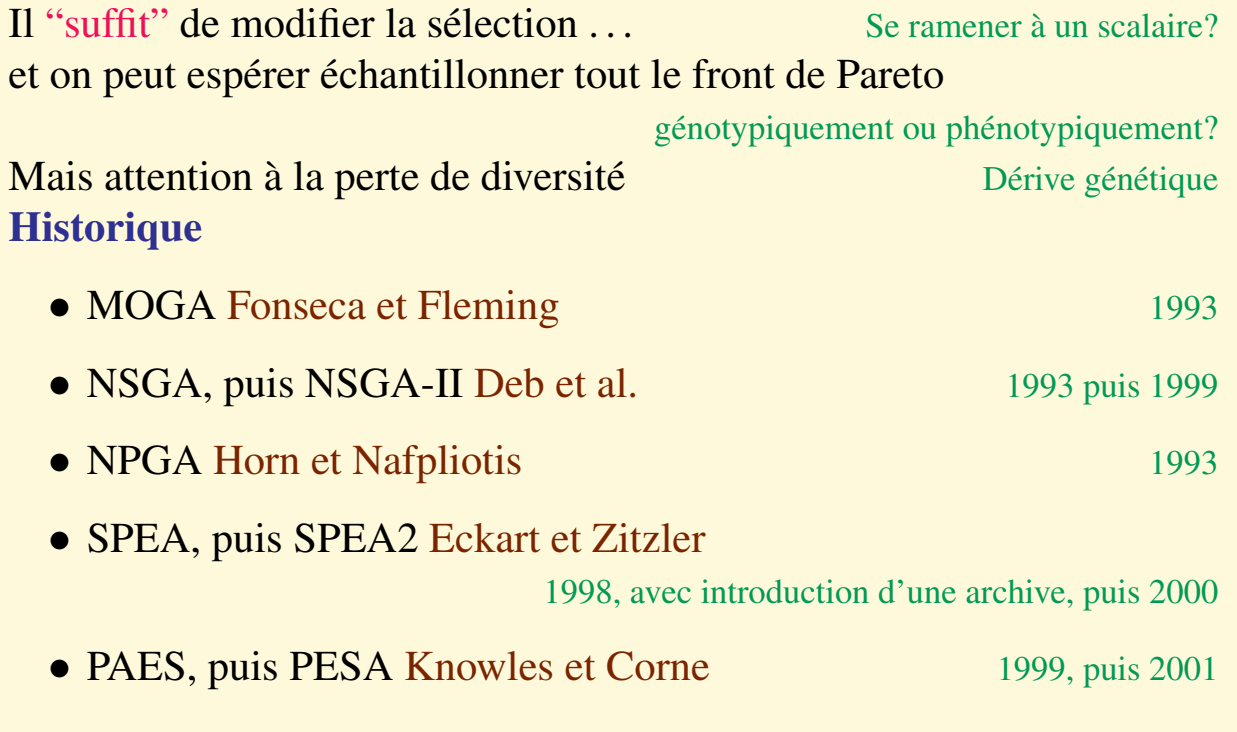

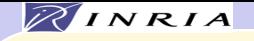

# Sélection multi-objectif

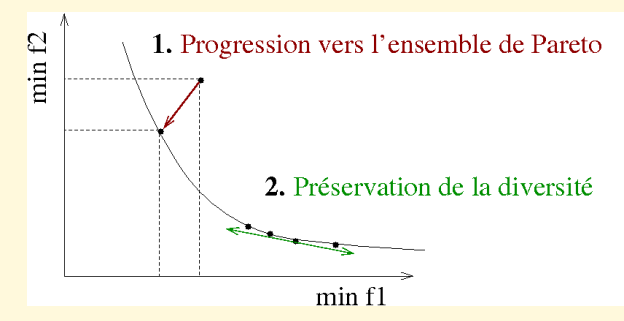

### Comparaison de deux individus

- 1. Dominance au sens de Pareto Ordre seulement partiel : si non-comparables
- 2. Densité de solutions

Elitisme indipensable Généralement via une archive

Echantillonnage d'une approximation du front de Pareto

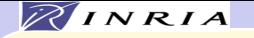

# Un exemple : NSGA-II

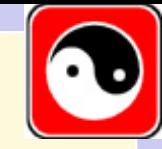

Rang de Pareto Non-dominés  $=$  rang 1 Non-dominés sauf par rang  $1 = \text{rang } 2 \dots$ 

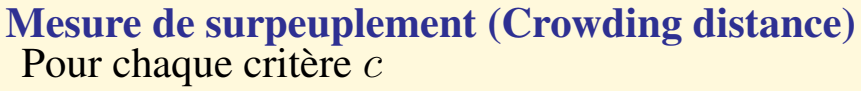

• Trier selon critère  $c$  cher?  $f_2$ 

• 
$$
d_c(x_i) = d(x_i, x_{i-1}) + d(x_i, x_{i+1}),
$$

 $d_{surpeuplement} = \sum_{c} d_{c}(x)$ 

$$
Elitisme: (\mu + \mu) - ES
$$

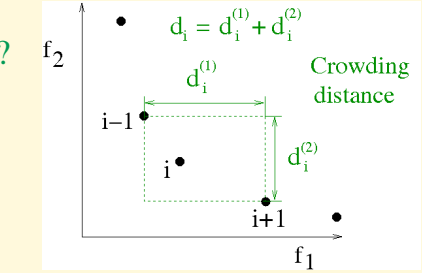

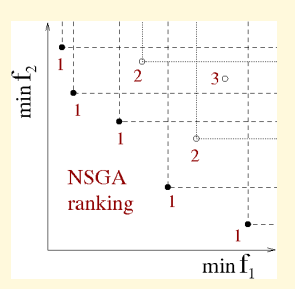

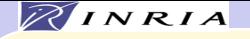

# **Comparaisons**

## Critères de comparaisons ?

- Précision de l'approximation du front quand il est connu
- Comparaison des fronts obtenus en un temps donné

au moins 16 mesures répertoriées

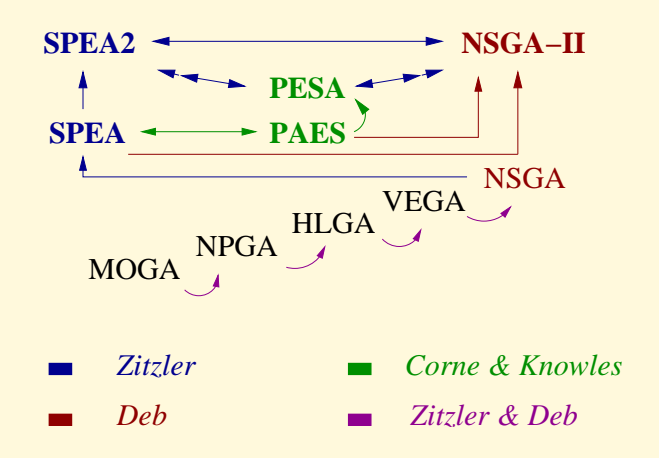

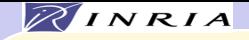

ε–MOEA Deb et al., 2003

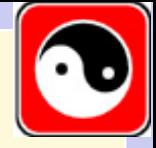

### $\varepsilon$ -dominance: dominance à  $\varepsilon$  près Laumans, 2002

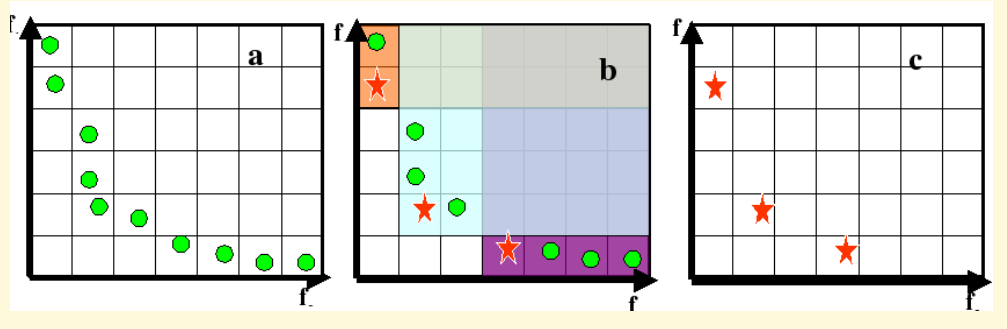

Les trois étoiles  $\varepsilon$ -dominent les autres points

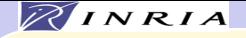

## ε–MOEA (2)

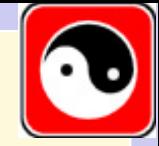

Algorithme de type steady-state, maintient une population  $\Pi$  et une archive  $\mathcal A$ 

- 1. Initialisation de  $\Pi$ , copie des non-dominés dans  $\mathcal A$
- 
- 
- 
- 
- 
- 7. Goto 2

2. Choisir un parent dans  $\Pi$  2-tournoi, dominance, uniforme sinon 3. Choisir l'autre parent dans  $A$  uniforme 4. Créer un enfant Croisement, mutation 5. L'insérer dans  $\Pi$  basé sur la dominance, uniforme sinon 6. L'insérer dans  $\mathcal A$ 

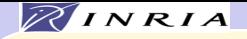

### Insertion dans l'archive

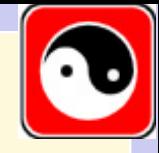

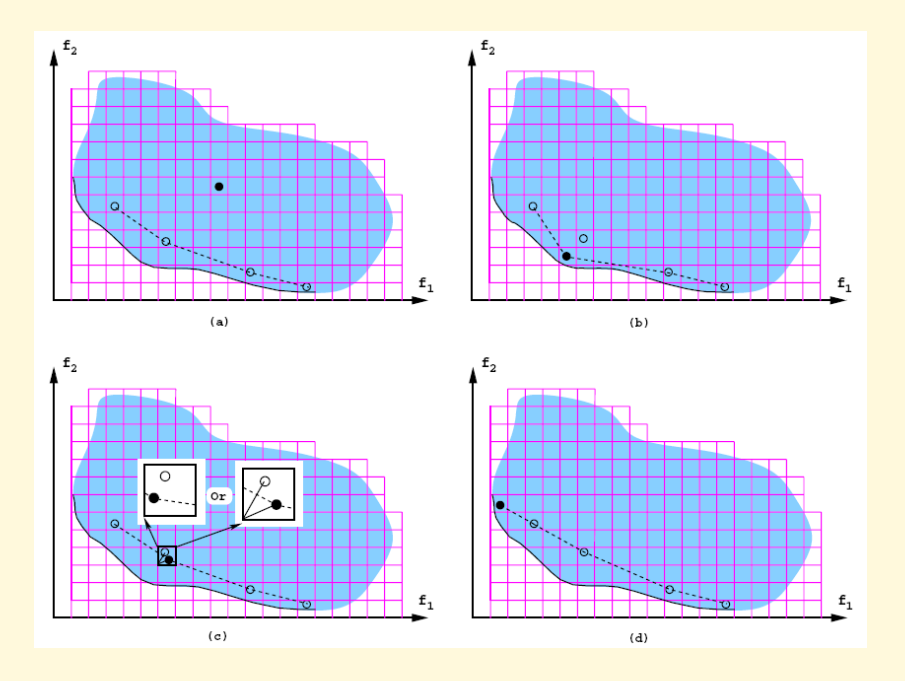

- (a) : rejeté ; (b) : remplace l' $\varepsilon$ -dominé
- (c) remplace, car domine, ou est plus proche de l'origine ;
- (d) nouveau point  $\varepsilon$ -extrémal

### Jamais plus d'un individu par hyper-rectangle

*M. Schoenauer − Master2R LRI 2009* •*First* •*Last* •*Go Back* •*Go To* •*Find*

Taille de l'archive limitée

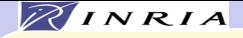

ε–MOEA **Performances** 

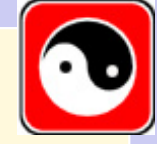

- Temps calcul très réduit
	- 10 fois moins que NSGA-II
	- 20 fois mois que PESA
	- 100+ fois moins que SPEA Clustering

- Approximation du front de Pareto très bonne Trés légèrement moins bonne quelquefois
- Recouvrement excellent moins bon que SPEA2

Un excellent compromis

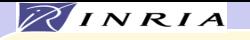

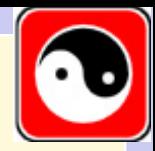

Exemple : Optimisation de formes multi-objectif H. Hamda et O. Roudenko 2000

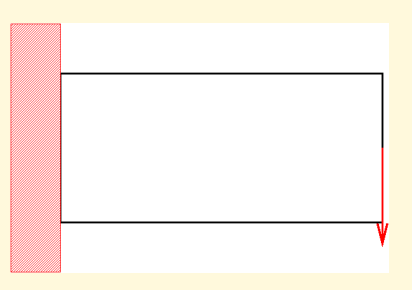

- Trouver une forme dans un domaine donné
- minimisant le poids
- et le déplacement maximal sous une charge donnée

ou maximisant la première valeur propre, ou . . .

- Représentation par diagrammes de Voronoi
- NSGA-II, taillePop  $= 300$

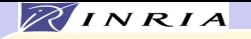

# Poids et déplacement maximal – Console 10x20

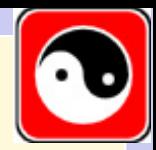

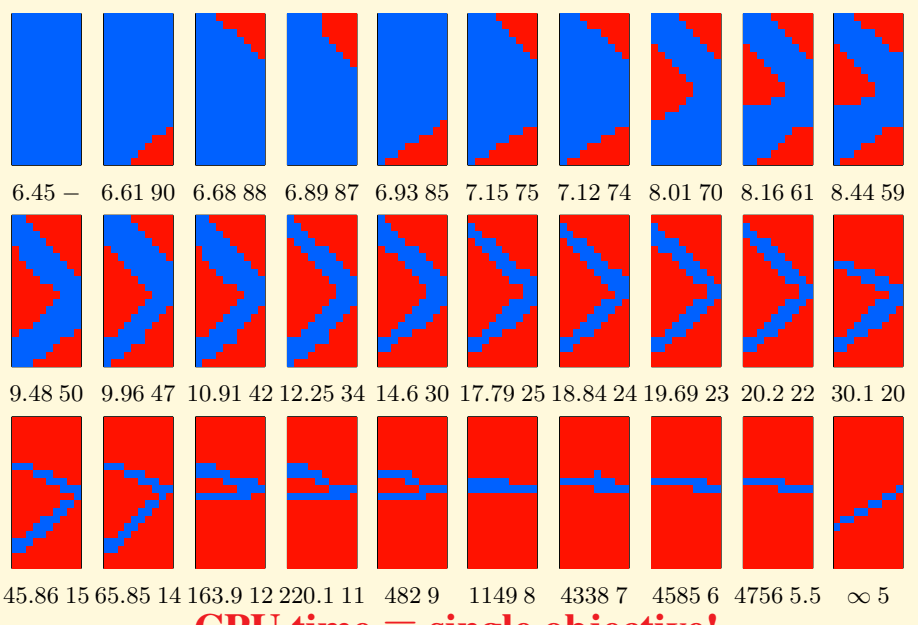

CPU time  $\equiv$  single objective!

RINRIA Poids et déplacement maximal – Console 10x20 (2)

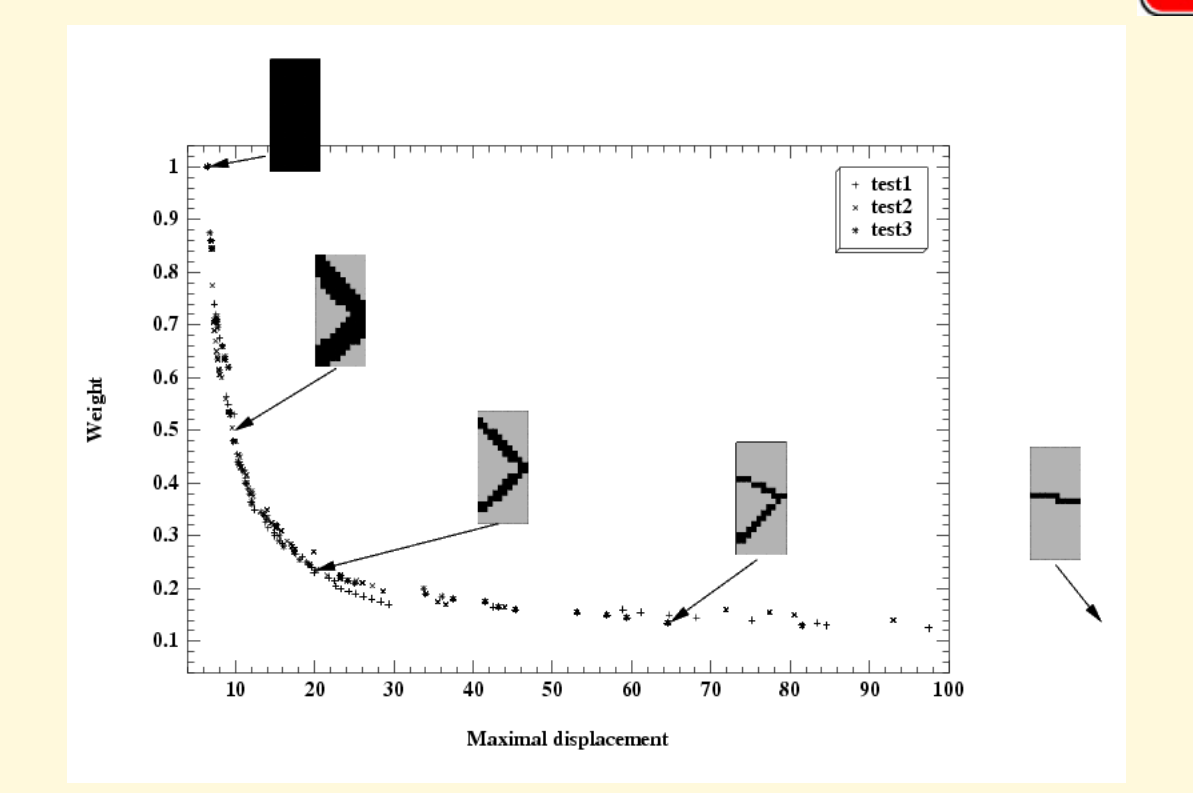

*M. Schoenauer − Master2R* Trois fronts de Pareto indépendants (400 générations de 300 individus)

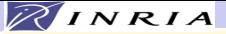

## Poids et déplacement maximal – Console 20x10

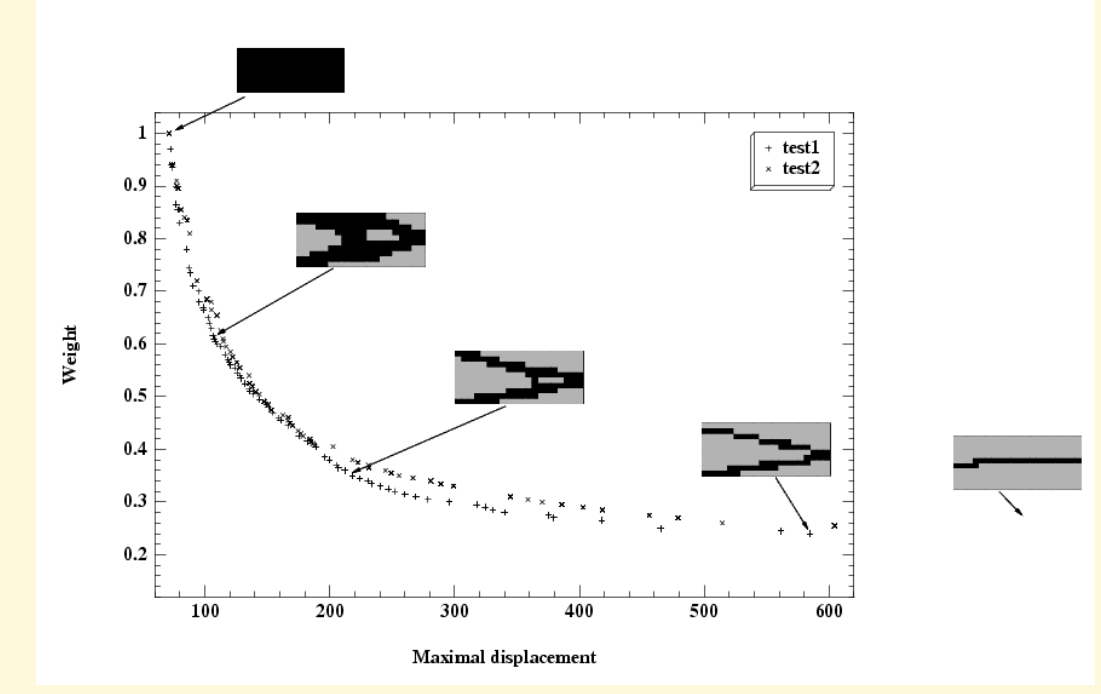

Deux fronts de Pareto indépendants (400 générations de 300 individus)

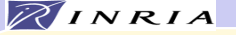

# Multi-objectif vs  $\varepsilon$ -contraintes (Console 20x10)

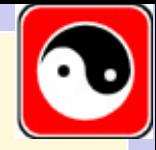

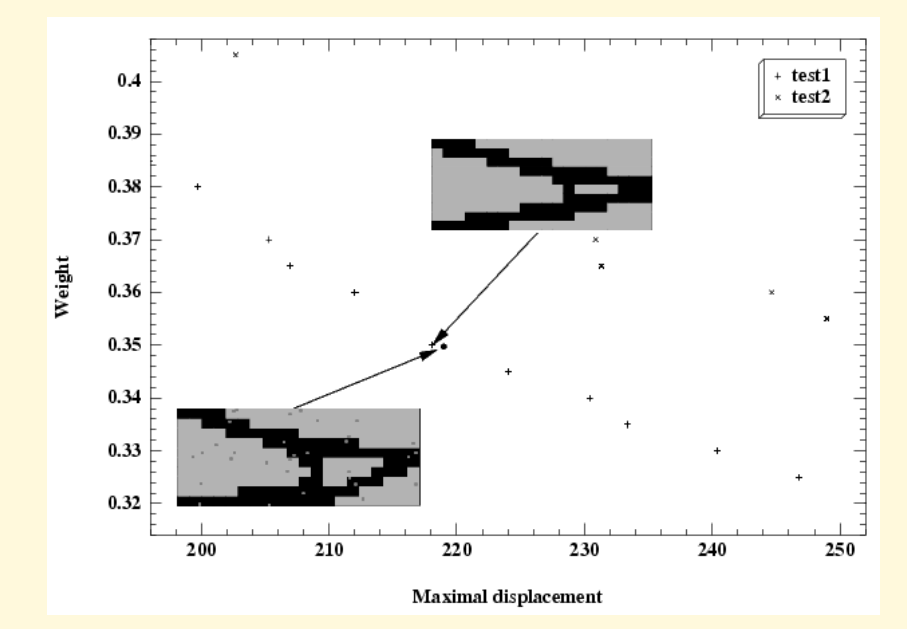

Front de Pareto au voisinage du déplacement maximal 220. Haut ← multi-objectif  $Bas \leftarrow$  contrainte

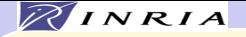

# Multi-objectif : conclusions

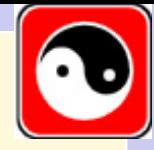

- Un champ de recherche très actif conférence EMO bisannuelle
- où les AEs n'ont pas beaucoup de concurrents tout le front de Pareto
- Meilleur choix?
	- NSGA2, le plus robuste base de comparaison
	- MO-CMA-ES, le plus précis variables continues
	- $-\varepsilon$ -MOEA pour des fonctions objectif chères
- mais
	- attention aux critères de comparaison Hypervolume
	- mauvaises performances pour plus de 3 objectifs Teytaud, 2007  $\rightarrow$  Many Objective Optimization
- -

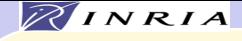

### Plan

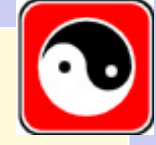

- Techniques de nichage
- Prise en compte des contraintes
- Optimisation multi-objectif
- Parallélisation

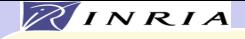

## Parallélisation

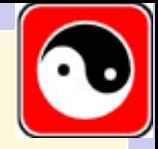

• Modèle maître-esclave Synchrone ou asynchrone

• Modèle en îlots Migration entre îlots

Etude théorique pour le modèle synchrone

Topologie ?

• Modèle totalement distribué Sur machines massivement paralléles

voire sur machines séquentielles . . .

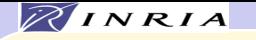

## Approche maître/esclave

## Seul le calcul de la performance est distribué

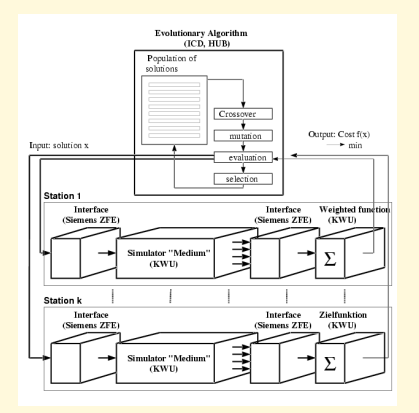

## **Synchrone**

- Génération par génération
- Envoi de PopSize/NPROC calculs à chaque processeur
- Dynamique inchangée

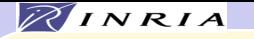

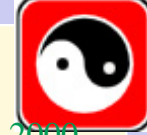

## Approche maître/esclave : Analyse d'efficacité E. Cantu-Paz Efficient and accurate parallel GA, Kluwer,  $2000$

Hypothèses : Calculs homogènes, partie "génétique" négligeable

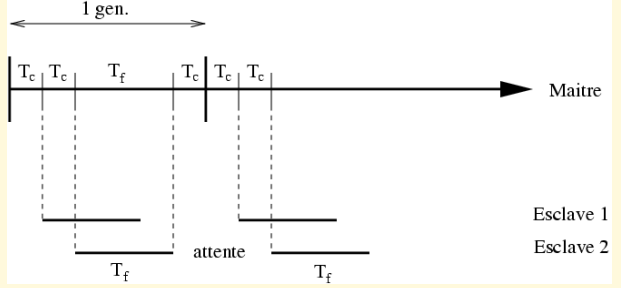

- Nombre de processeurs  $P = S + 1$
- Temps de calcul par individu  $T_f$
- Temps de calcul par processeur  $\frac{nT_f}{p}$

$$
Temps total: T_P = \mathcal{P}T_c + \frac{nT_f}{\mathcal{P}}
$$

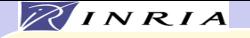

# Analyse d'efficacité (2)

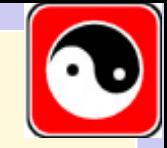

Nombre optimal de processeurs :  $\mathcal{P}^*=\sqrt{\frac{nT_f}{T}}$  $T_{\epsilon}$ **Raffinement :**  $T_c = Bx + L$ 

- B dépend de la bande passante du réseau
- $\bullet$  x est la quantité d'information
- L (*latence*) dépend du système

Alors,  $T_{envoi} = B \frac{nl_i}{\mathcal{P}} + L$ ,  $T_{rec.} = B \frac{nl_f}{\mathcal{P}} + L$ , et

$$
T_P = (\mathcal{P} - 1)T_{envoi} + T_{rec.} + \frac{nT_f}{\mathcal{P}} \quad \text{ et donc}
$$

$$
\mathcal{P}^* = \sqrt{\frac{n(T_f + B(l_f - l_i)}{L}}
$$

Équivalent lorsque  $B \to 0$ 

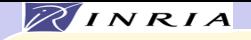

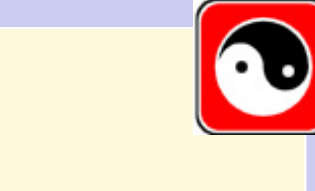

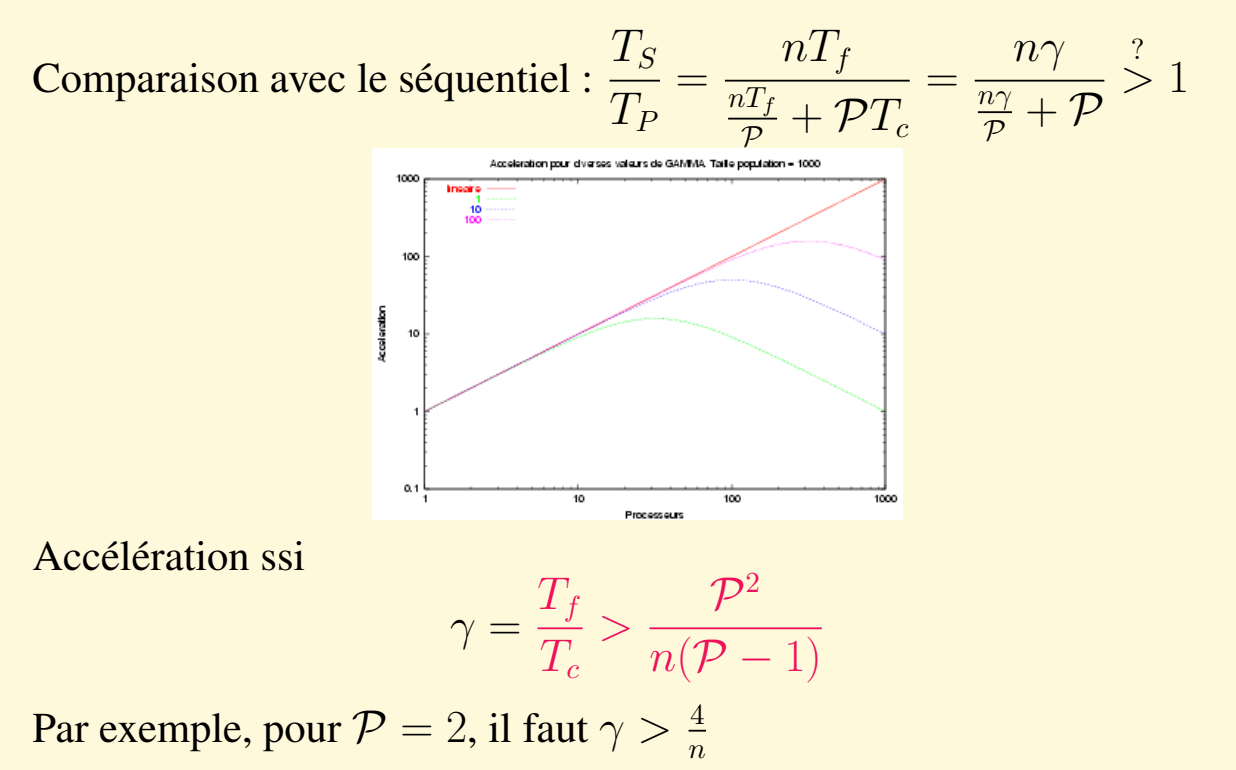

Accélération

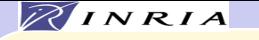

### Approche maître/esclave Efficacité

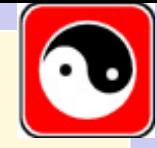

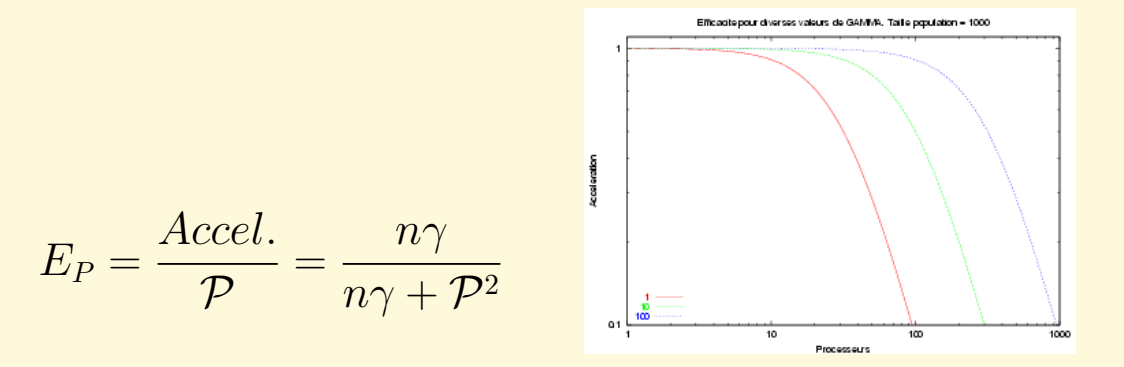

### Pour une efficacité donnée

$$
\mathcal{P}_E = \sqrt{\frac{1 - E}{E}} \sqrt{\frac{nT_f}{T_c}} = \sqrt{\frac{1 - E}{E}} \mathcal{P}^*
$$
  
Consequence :  $\mathcal{P}_c = \mathcal{P}^* \Leftrightarrow E = \frac{1}{2}$   
On doit pouvoir faire mieux !
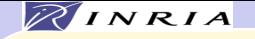

Approche maître/esclave Conclusions modèle synchrone

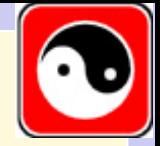

**Experiences E. Cantu-Paz 1999 –**  $T_c = 19ms$ **,**  $n = 120$ Accord parfait avec la théorie

#### Modèle M/E synchrone: Conclusions

• Accélération quasi-linéaire (presque) garantie

Pour des calculs de performance longs

Et pas trop de processeurs

• Efficacité réduite

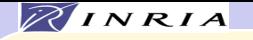

Approche maître/esclave Modèle asynchrone

### SSGA asynchrone

- Un (ou deux) individu à chaque fois
- Évalué par un processeur esclave
- Premier revenu, premier "servi"

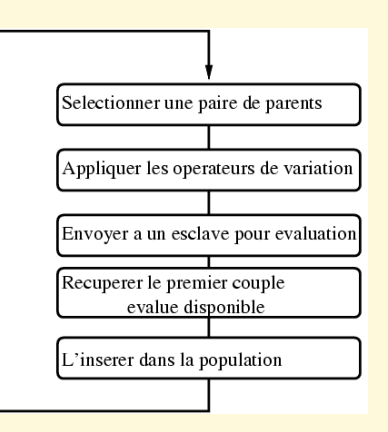

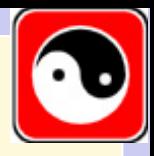

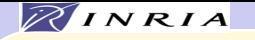

# Approche asynchrone (2)

#### Remplacement

- Aléatoire
- Basé sur la performance Le plus mauvais, ou par tournoi
- 

### Accélération et efficacité

- Dynamique à peine différente
- Tolérance aux pannes
- Robuste en environement hétérogène ou performances non-linéaires
- Supporte plus de processeurs Attention au trafic au noeud maître
- 
- . . . expérimentale Étude théorique plus délicate

• Basé sur l'âge Le plus vieux, ou par tournoi

• Meilleure efficacité Possibilité de "bufferiser" les individus

*M. Schoenauer − Master2R LRI 2009* •*First* •*Last* •*Go Back* •*Go To* •*Find*

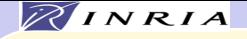

## Modèle en îlots

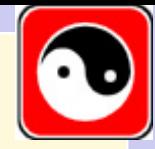

- Population indépendantes (*demes*) Eventuellement, différents paramètres
- Algorithms standard + **Migration**

Ou polénisation

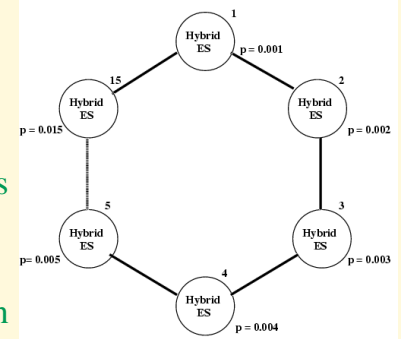

• Paramètres de migration Topologie, fréquence ?

• Analyse d'efficacité plus délicate Comparaison à précision identique E. Cantu-Paz, 2000 sur les chaînes de bits

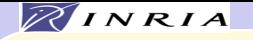

# Modèle en îlots (2)

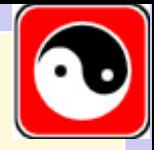

#### Paramètres de migration

• Choix des migrants Au hasard, ou les meilleurs

• Choix des remplacés Au hasard, les plus mauvais, ou les plus proches

Influence sur la pression de sélection

Critère : Temps mis par le meilleur pour envahir la population Hypothèses

- Algorithme limité à la sélection 2 types d'individus seulement
- $P_t$  proportion de bons au temps t ( $P_0 = \frac{1}{n}$  $\frac{1}{n}$
- Tournoi de taille  $s: P_{t+1} = 1 (1 P_t)^s$
- Fraction  $\rho$  de la population migre

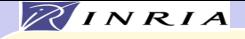

### Modèle en îlots Pression de sélection

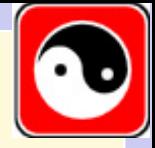

- Choix et remplacement random Rien ne change
- Choix des bons, remplacement des mauvais  $P_{t+1} = 1 - (1 - P_t)^s + \rho$
- Choix des bons, remplacement random  $P_{t+1} = 1 - (1 - P_t)^s + \rho (1 - P_t)^s$
- Choix random, remplacement des mauvais  $P_{t+1} = 1 - (1 - P_t)^s + \rho(1 - (1 - P_t)^s)$

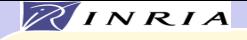

Modèle en îlots Topologie des migrations

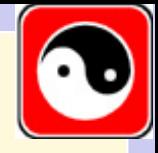

- Totalement connectés
- Degré du graphe (nombre de voisins) Pas un critère discriminant
- Résultats théoriques ... sur une génération

E. Cantu-Paz, 2000 sur les chaînes de bits

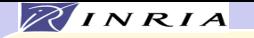

## Modèles hybrides

"Mélange" des deux modèles prédédents:

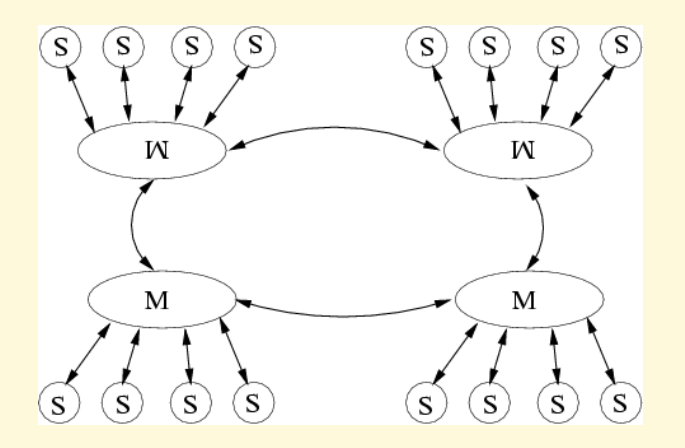

- Calcul des performances "localement distribuées"
- Migrations entre les îlots Synchronisation?

• Pas d'analyse d'efficacité

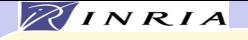

# Populations totalement distribuées

- Un individus par noeud
- Sur machines massivement parallèles
- Sélection locale
- Croisement local
- Des niches spatiales apparaissent
- Dynamique particulière Accélérations quelquefois supra-linéaires
- Quelques résultats théoriques récents

Robustesse accrue face au bruit G. Rudolph, 1999

• . . . utilisé quelquefois sur machines séquentielles !

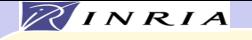

## Parallélisation : conclusions

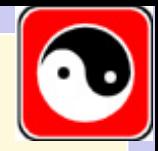

• Modèle maître-esclave : rien à perdre Mise en oeuvre facile

- Modèle en îlot : mise en oeuvre plus délicate Bien adapté aux P2P
- Population distribuée : sur machines séquentielles